# **1.- Caracterización socioeconómica de la población escolar:**

 Los alumnos que asisten a la escuela provienen de la planta urbana, sección quintas y zona rural cercana a la ciudad. En general existe homogeneidad en cuanto a edad y situación socioeconómica media y media baja. Si bien en los distintos contextos familiares algunos poseen ingresos fijos, otros son trabajos temporarios o changas y algunos beneficiarios de distintos planes sociales.

## Principales actividades culturales, sociales, económicas de la comunidad:

 Posee una economía basada en la agricultura extensiva y ganadería; con producciones tradicionales, escasa o casi nula existencia de producciones alternativas. También posee cuatro establecimientos industriales agro-alimentarios (molinos harineros y fábrica de pastas) y PyMES del sector metalúrgico.

 La actividad principal se centra en servicios y el nivel de empleabilidad formal se focaliza en este sector y la administración pública.

En cuanto a las actividades sociales las más importantes son instituciones de tipo tradicional y no existen otras más flexibles como ONG o movimientos sociales.

En relación a las características de la población la actividad cultural es bastante intensa con la existencia de grupos musicales, cantores, payadores, ballet y teatro, entre otros.

## **2.- Justificación del Proyecto:**

2.1.-Breve enumeración de los problemas/ desafíos que en la escuela se consideran centrales y que promueven el diseño de propuestas educativas alternativas.

Los disparadores que nos movilizaron a encarar este proyecto son:

- Necesidad de afianzar y multiplicar, logrando su institucionalización, las prácticas innovadoras que se vienen desarrollando desde algunos espacios, especialmente los orientados y espacios curriculares institucionales (ECI).
- La necesidad de fortalecer y ampliar prácticas pedagógicas que permitan integrar equipos docentes capaces de diseñar actividades integradoras para que los alumnos adquieran una visión totalizadora de la realidad. Se respondería entonces a necesidades concretas de su formación y del entorno en el cual viven y en el que desarrollarán su proyecto de vida.
- Mejoramiento y optimización en el uso de los recursos que la escuela pone al alcance de docentes y alumnos: libros, videos, computadoras, grabadores, filmadoras, etc., existentes y a proveer por el Programa de Mejoramiento del Sistema Educativo.
- Fortalecimiento y sostenimiento de las redes sociales, entre la escuela y la comunidad.

#### 2.2.- Breve reseña de la historia del problema:

 Analizando la realidad institucional llegamos a la conclusión de que es necesario abordar una estrategia de mejoramiento, ya que las prácticas pedagógicas ofrecen una visión fragmentada de la realidad que se le proporciona al alumno, como consecuencia de ser abordadas las actividades desde un punto de vista particular de cada disciplina. Además, y pese a contar con una importante cantidad de recursos didácticos es manifiesta la ausencia de estrategias de aprendizaje para la utilización de los mismos.

#### 2.3.- Hipótesis que intentaron explicar esos problemas:

- La revisión, profundización y construcción de nuevas estrategias de enseñanza permitiría a los alumnos acceder a formas más valiosas de aprendizaje y participación.
- La incorporación de estrategias de aprendizaje en el uso de los recursos como ejes integradores que pueden ser utilizados por los diferentes espacios, permitiría a los alumnos mejorar la calidad de sus aprendizajes, aplicar lo aprendido, transferir saberes teóricos al conocimiento de la realidad y emplear nuevas tecnologías.
- La puesta en marcha del proyecto de mejora facilitaría la conformación de equipos docentes capacitados para enfrentar la situación planteada y diseñar actividades que lleven a institucionalizar este tipo de propuestas.
- **3- Justificación y fundamentación** sobre la importancia de la tecnología y su uso en la escuela.

De acuerdo a las propuestas que presentamos a los alumnos podemos destacar los aspectos relacionados con la profundidad con la que empleamos las posibilidades de las herramientas tecnológicas:

Potenciamos la participación activa de los alumnos, pasando de la clase magistral o expositiva a trabajo por proyecto.

El tipo de procesamiento de la información que predomina se va haciendo más profundo cada vez: de un planteamiento más orientado a la reproducción de conocimientos, vamos pasando a uno que prima la elaboración de conocimiento nuevo.

Las actividades ponen en juego habilidades de más alto nivel cognitivo y también más generales: comunicación, planificación, organización.

El trabajo pasa de organizarse individualmente a requerir trabajo cooperativo, por grupos.

Se abrieron puertas al *tratamiento de la diversidad*, bien porque se facilitaron rutas de aprendizaje diferentes, bien porque cada alumno en su grupo pudo aportar diferentes habilidades al proyecto.

Para llegar, con el tiempo, a una integración profunda de las TIC en nuestro trabajo de aula, descubrimos que eso sólo es posible si hemos superado algunos esquemas de la enseñanza tradicional.

Fundamentalmente veremos que el papel del alumno va a pasar de ser un reproductor de los conocimientos que se le transmiten a ser un autor de nuevos conocimientos. También veremos que el aprendizaje individual cede terreno a un entorno de colaboración que puede extenderse incluso más allá del aula.

En lugar de tratar de transmitir a los alumnos todos los conocimientos que necesiten saber, pasamos a tratar de ayudarles con nuestras propuestas a alcanzar esos conocimientos.

Pero esto no es propio del uso de las TIC´s, sino que es propio de un buen proyecto o propuesta, que usa los recursos de que dispone para organizar una buena enseñanza. Es decir que si queremos conseguir una enseñanza así, las TIC nos proporcionan un buen abanico de herramientas con las que conseguirlo si las utilizamos.

## **4.- Objetivos Generales:**

Contribuir al mejoramiento de la calidad educativa de nuevas modalidades de enseñanza, integración de nuevos espacios institucionales, de trabajo entre alumnos y docentes organizados alrededor de actividades aprovechando los recursos pedagógicos y tecnológicos disponibles.

## **5.- Objetivos Específicos**:

Que los alumnos logren:

- Elevar el grado de motivación frente a los aprendizajes,
- Integrar todas los espacios curriculares a través del trabajo en equipo y mediante la utilización de método de proyectos,
- Buscar, procesar, generar y difundir información haciendo uso de las nuevas tecnologías de la información y la comunicación,
- Relacionarse con el mundo del trabajo y con el entorno productivo regional y transferirlo al entorno local y,
- Lograr condiciones de adaptabilidad a las nuevas propuestas.

Para los docentes pretendíamos que el desarrollo del proyecto posibilite:

- Establecer instancias de aprendizaje que permitan adquirir mayores capacidades en cuanto a identificar problemas y necesidades de transformación institucionales, así como la elaboración de estrategias conjuntas y la redacción y evaluación de proyectos, y
- Afianzamiento de la práctica de consenso, la búsqueda de objetivos comunes y el fortalecimiento de la identidad institucional.

Para la institución pretendemos:

• Iniciar un camino de transformación de la organización tradicional en los aspectos didácticos pedagógicos, vinculares y estructurantes: tiempo – espacio.

En relación con el aspecto interinstitucional:

• Aspiramos a profundizar la inserción de la escuela en la comunidad, siendo intérpretes de sus necesidades y desafíos y procuramos brindarle un significativo aporte que colabore con su desarrollo productivo, cultural y social.

#### **6.- Ejes de intervención seleccionados:**

- Asignaturas del plan de estudios de Tercer Año
- Itinerarios Formativos
- Interdisciplinariedad
- Sector de la producción y prestación de servicios
- Interacción escuela-comunidad

#### **7.- Quiénes estuvieron involucrados directa o indirectamente con el problema/desafío planteado:**

- Equipo directivo
- Profesores de Tercer Año de las Modalidades de Producción de Bienes y
- Servicios y Economía y Gestión de las Organizaciones.
- Coordinadora de proyectos Especiales
- Encargados de Medios de Apoyo Técnico pedagógico de Laboratorio.
- Bibliotecaria.

## **8.- Plan de trabajo desarrollado**

# **8.1 Simulación**:

- Se realizó la simulación de la creación de una PyMES de Servicios dedicada a la organización de Viajes de Estudio, centrados en aspectos productivos, industriales, culturales y recreativos.
- Las actividades contemplaron, además de todas las relacionadas con la creación de la empresa, el diseño y elaboración de material didáctico, transparencias, power point, y material gráfico publicitario.
- Se realizaron Jornadas taller de diseño gráfico a cargo de un especialista en el tema.
- Diseñaron el logo, afiches publicitarios, folletos.
- Realizaron el diseño de un Blog (Estudiantes en Acción) donde publicaron gran parte de las producciones.
- Para acceder a las publicaciones correspondientes (Archivo del Blog año 2008):

http://eemn1sancayetano.blogspot.com/search?updated-min=2008-01- 01T00%3A00%3A00-08%3A00&updated-max=2009-01-01T00%3A00%3A00- 08%3A00&max-results=34

- Se realizó la ambientación del espacio físico.
- Esta primera etapa se centró principalmente en la organización de la empresa. Se trabajó con dos terceros de distintas modalidades (EGEOR y BIES) compartiendo espacios, tiempos y docentes de diferentes áreas.
- Se dividió en ocho departamentos que fueron asignados a respectivos grupos de trabajo, quienes debieron hacerse cargo de dicho departamento.
- A los alumnos de la Modalidad EGEOR les correspondió las áreas afines a su modalidad: Directorio, Contable y financiero, Legales: -contrato legal -seguros contratos, Recursos humanos, Informática.
- Mientras que a BIES les correspondieron los departamentos de: Ventas, Marketing y Producción.
- Cada grupo tuvo que investigar la función de su departamento y asumir el rol que le tocó. Además tuvieron que exponer frente al grupo

## **Las áreas involucradas en esta etapa:**

- +Tecnologías de Gestión.
- +ECI Introducción a la ciencia y tecnología de alimentos.
- +Lengua y Literatura
- +Economía
- +ECI: Herramientas Informáticas.
- +Biblioteca
- +Culturas y Estéticas Contemporáneas.
- +Tecnologías de la Información y la Comunicación.
- +Itinerarios Formativos: Asistencia en Informática.

**8.2. Organización y realización del Viaje de Estudio** al Municipio de San Pedro (Pcia.de Buenos Aires)

- Dentro de este proyecto se programó realizar un viaje a la ciudad de San Pedro. El objetivo del viaje era editar un video para realizar la publicidad de la empresa que sería utilizada para la promoción y venta, pero también conocer los procesos productivos de algunas empresas importantes del lugar.
- Durante esta etapa el departamento de producción se encargó de realizar la selección del itinerario, la definición de lugares a visitar y actividades a realizar vinculadas con la producción agrícola, industrial, recreativa cultural, y tecnológica. Establecer los contactos con las empresas y acordar los días y horarios de visita.
- Realizaron relevamiento teórico-virtual de los lugares elegidos. Investigaron y trabajaron sobre las obras de arte de un artista contemporáneo de la ciudad de San Pedro. Pintaron cuadros con paisajes a partir de fotos obtenidas de Internet de dicha ciudad.
- También se realizó el desarrollo áulico de contenidos conceptuales que implicaban tanto las distintas funciones de la empresa, como también aspectos relacionados con la producción de papel, aceite de soja y los procesos químicos de los mismos. (Según los contenidos curriculares de ambas modalidades) Realizaron al respecto experiencias de laboratorio.
- Armaron e imprimieron material para consulta en relación a la producción de alimentos.
- Se realizó un registro escrito, sonoro y visual de todas las actividades.
- Armaron presentaciones en Power Point que fueron utilizadas en la exposición frente al grupo, así también fueron publicadas en el Blog junto con informes realizados por ellos.
- Realizaron simulaciones de Ventas, simulación de Entrevistas para la toma de personal y confección de curriculum
- Se llevó a cabo el desarrollo del viaje: con visitas a los lugares seleccionados, recopilación de datos y material, toma de fotografías, filmaciones, entrevistas, registros escritos, participación en actividades recreativas, elaboración de diario de viaje y anecdotario , rep. artística entorno natural y cultural.

## **Areas involucaradas en esta etapa**

- +Tecnologías de Gestión.
- +ECI: Bases para la Producción de Servicios.
- +Lengua y Literatura
- +Economía
- +ECI: Herramientas Informáticas.
- +Biblioteca
- +Culturas y Estéticas Contemporáneas.
- +Tecnologías de la Información y la Comunicación.
- +Itinerarios Formativos.
- ECI: Empresas agropecuarias.
- ECI: Dinámica industrial
- ECI: intr.. a la Ciencia y Tec. de los Alimentos.
- ECI: Físico química aplicada a la producción de Alimentos.

## **8.3. Promoción y venta del servicio**

- A partir del material fotográfico y fílmico obtenido se realizó:
- La elaboración del guión fílmico abierto y colectivo, en base a los conocimientos teóricos y los vivenciados.
- La observación del material crudo, selección, musicalización, narración, edición.
- El armado y edición del video publicitario y documental con el material recogido.
- La aplicación de los rudimentos de uso de cámara, guión y edición.
- Una exhibición y muestra de la empresa, con exposición de la totalidad de los materiales producidos y recursos didácticos generados durante la experiencia y los diversos registros obtenidos.

Ver la exposición en el Blog: http://eemn1sancayetano.blogspot.com/search/label/Exposici%C3%B3n

# **9.- Resultados obtenidos**

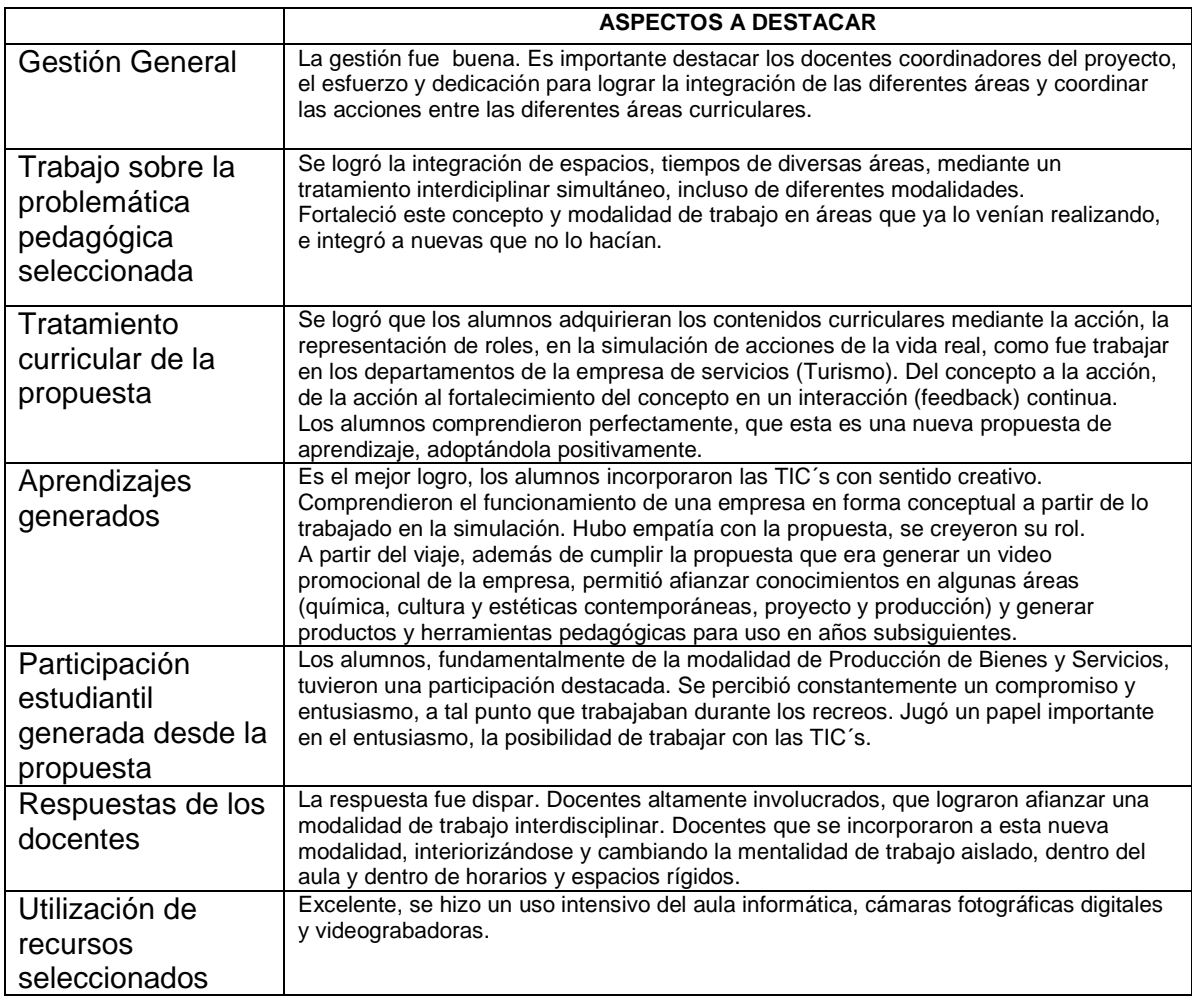

# **10.- Productos del proyecto**

• Blog Estudiantes en acción, donde se publicó gran parte de la producción: http://eemn1sancayetano.blogspot.com/search?updated-min=2008-01- 01T00%3A00%3A00-08%3A00&updated-max=2009-01-01T00%3A00%3A00- 08%3A00&max-results=34

- Presentación en Power Point con contenidos teóricos que serán utilizados por los docentes en el presente año, en áreas como química, tecnología de gestión, ECI Introducción a la ciencia y tecnología de alimentos, ECI: Herramientas informáticas
- Elaboración de Filminas para el ECI Introducción a la ciencia y tecnología de alimentos.
- Material Impreso para consulta en relación a la producción de alimentos.
- Documental en DVD sobre la ciudad de San Pedro y sus principales industrias
- Video publicitario de la Empresa.
- Folletos y afiches publicitarios

## **10.1. Registros de satisfacción. Testimonios**

En el Blog Estudiantes en Acción los alumnos hicieron su propia evaluación:

http://eemn1sancayetano.blogspot.com/search?updated-min=2008-01- 01T00%3A00%3A00-08%3A00&updated-max=2009-01-01T00%3A00%3A00- 08%3A00&max-results=34

Trascripción de uno de los artículos:

## **"Nuestra empresa junto a las tic y a las herramientas informáticas**

En la empresa de turismo que creamos este año, empleamos distintas herramientas para nuestro trabajo diario. Muchas de esas herramientas fueron aportadas por las tecnologías de la información y la comunicación que rigen en esta sociedad. En las tareas que realizó el departamento de ventas, continuamente trabajamos haciendo uso de las computadoras. Por ejemplo, empleamos muchos de los programas del Office para poder organizar nuestras tareas. El procesador de texto Word nos sirvió para editar la información obtenida y organizarla. Así, pudimos compilar el material en una carpeta que quedará como fuente de consulta para cursos posteriores.

En el trabajo interdisciplinario que se llevó a cabo durante el año, junto con la modalidad de economía y gestión de las organizaciones, empleamos Power Point para exponer los objetivos y la forma de trabajar que tendría nuestro departamento a lo largo del año en la empresa Nuevo Rumbo.

Otro de los programas que empleamos, ya en la parte final, fue la planilla de cálculo Excel, para llevar registros y presentar datos sobre las zonas en las que esta divido el mercado en el que trabajaría el departamento de ventas. Y además, se puede mencionar el sistema de red con el que cuenta la escuela, mediante el cual accedimos a la información compartida, como una tecnología que nos permitió acelerar la dinámica de trabajo.

#### **El correo electrónico en nuestras actividades**

Sin lugar a dudas, no podemos dejar de aludir el Web mail en el trabajo que realizamos. Este, no solo nos permitió contactarnos con determinadas personas y sitios, sino que lo podemos considerar como la base que necesitamos cada uno de nosotros en este año para poder trabajar en Internet siendo productores de contenidos, ya que nos permitió, por citar un ejemplo, crearnos cuentas de usuarios en google para establecer nuestro blog, Para poder obtener una cuenta de correo electrónico en la WWW, ingresamos a un sitio que nos provee este servicio, como por ejemplo Hotmail (www.hotmail.com).

#### Hacemos clic en la opción Registrarse

Luego debemos completar una serie de datos que se piden a continuación y tendremos nuestra cuenta de correo electrónico.

Cuando dimos los pasos anteriores, ya podemos acceder a nuestra casilla. Para esto, debemos entrar en el sitio y completar los datos con el nombre de nuestra cuenta y la contraseña que elegimos anteriormente.

Nombre de usuario. Contraseña.

Las ventajas del correo electrónico que podemos mencionar son:

Costos Versatilidad Comodidad Poder trabajar con los datos obtenidos.

#### **Las Tic: Web 2 y Nuevo Rumbo**

Algunos de los usos que le dimos a la Web 2 en este año, fueron:

· Google: lo empleamos para la búsqueda de imágenes e información.

· Blogs: nos permitió volcar en un sitio de Internet la manera en la que fuimos trabajando a lo largo del año y mostrar distintos trabajos que realizamos.

· Google docs: en el espacio Tic, realizamos un trabajo relacionado con la chatarra electrónica en un procesador de texto en línea.

· Slide Share: este sitio no permitió subir a la Web nuestras presentaciones de Power Point.

· You Tube: lo empleamos para subir videos.

· Wiki: empleamos sitios, como wikipedia para nuestra obtener datos que nos permitieran realizar nuestras tareas.

Las herramientas que mencionamos, nos permitieron, no solo buscar la información para las demás materias también, sino que pasamos a ser productores de contenidos, y eso es una de las principales característica de la Web 2: la información no es manejada por unos pocos, sino que todos podemos editores en esta nueva modalidad.

#### **El Cierre: nuestro viaje de estudios.**

En este año, podemos decir que el objetivo que tuvimos en común en casi todos los espacios, fue trabajar para el viaje a San Pedro y las materias de Herramientas Informáticas y Tic influyeron directamente en la realización de esta experiencia.

En el viaje a la localidad de San Pedro visitamos distintos lugares, como el vivero Santa Isabel, las fábricas de Papel Prensa y Arcor, el establecimiento La Campiña y lugares emblemáticos como La Vuelta de Obligado. En cada uno de estos sitios, escuchamos a guías que nos explicaban los procesos de producción de cada actividad, lo que nos permitió hacer un buen registro de notas para el posterior análisis en la clase a la vuelta del viaje. No sólo eso, sino que obtuvimos muchísimo material multimedia, como fotografías y videos, que hasta el día de hoy empleamos para la realización de una publicidad y un documental, para la utilización de programas de edición de video como Movie Maker o Ulead video Studios.

Verdaderamente, este viaje fue una experiencia única. Más allá de las incertidumbres que teníamos previo al viaje*, podemos decir que todo el trabajo que realizamos para esta actividad se vio coronado con los buenos momentos que pasamos y el aporte constructivo que recibimos a lo largo de todo el año*."